Kantor Pelayanan Pajak Madya Malang

- -

Kementerian Keuangan / Direktorat Jenderal Paja

Direktorat Jenderal Pajak Jawa Timur III / Kanto

## Aktivasi Electronic Filling Identification Number (EFIN) Madya Malang

No. SK :

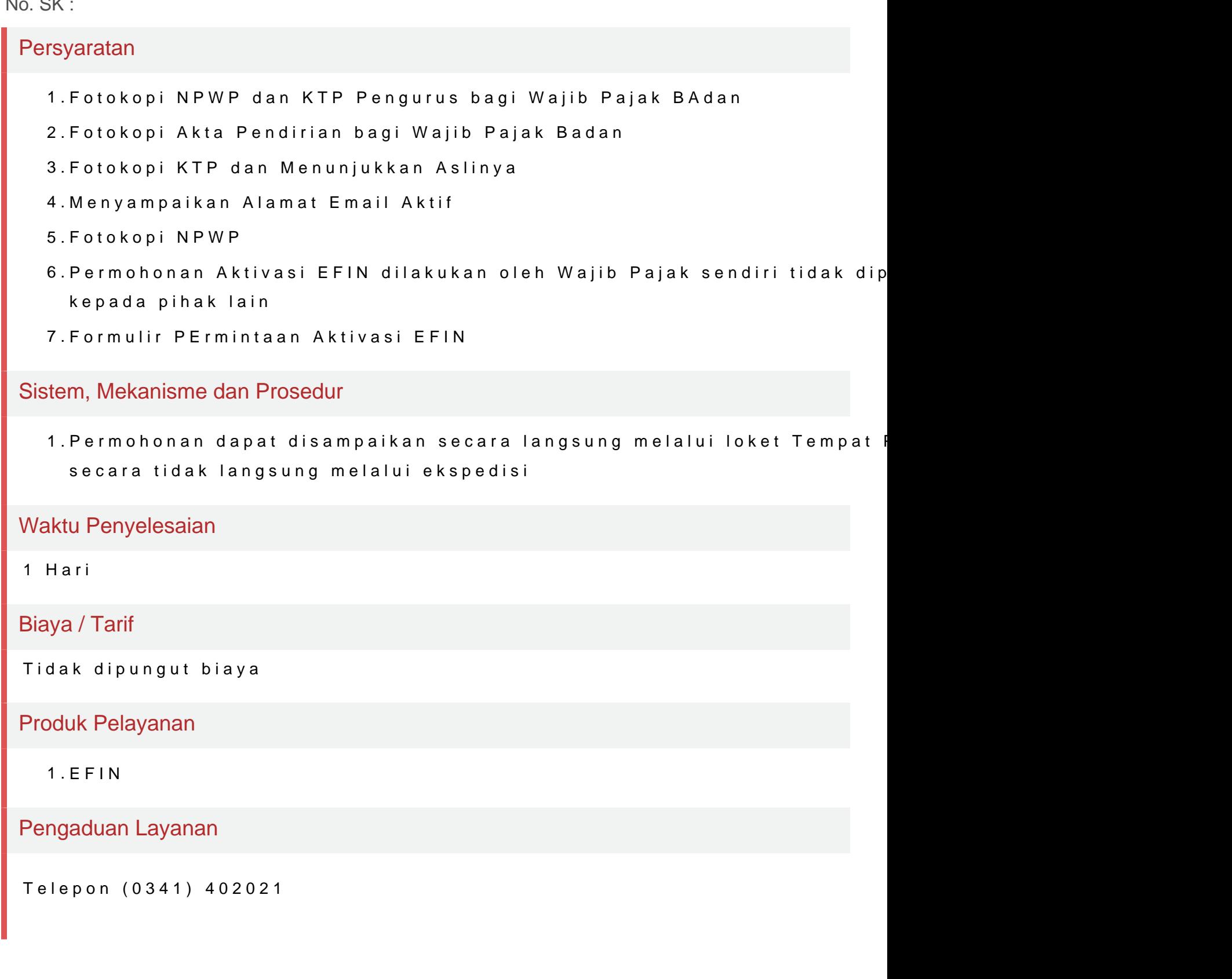